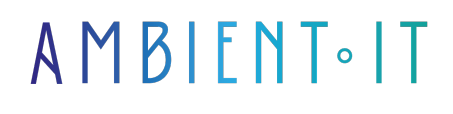

Mis à jour le 12/03/2025

[S'inscrire](https://www.ambient-it.net/formation/formation-kubernetes/)

# Formation Kubernetes

3 jours (21 heures)

### Présentation

En tant que Kubernetes Training Partner et membre officiel de la CNCF, nous vous proposons de suivre notre principale formation sur Kubernetes, l'orchestrateur de conteneurs DevOps qui vous permettra de faire évoluer vos applications vers le microservice, modulaire et scalable.

Avec notre formation, entrez dans l'ère du "Cloud Native" ! Kubernetes est la meilleure technologie de conteneurisation pour scaler votre infrastructure. Cette technologie open source vous permet de maîtriser vos applications de manière sûre, reproductible et flexible.

Durant cette formation Kubernetes, vous découvrirez comment moderniser votre infrastructure à travers le renforcement de vos systèmes applicatifs en permettant aux utilisateurs de mettre à l'échelle horizontale des conteneurs.

Comme pour toutes nos formations, celle-ci vous présentera la toute dernière version de la plateforme (à la date de rédaction de l'article : [Kubernetes 1.32](https://kubernetes.io/releases/)).

Être expert sur Kubernetes nécessite des connaissances solides pouvant être validées par le passage des certifications. À la suite de cette formation, vous pourrez suivre nos préparations aux examens [CKA](https://www.ambient-it.net/formation/cka/) ou [CKAD](https://www.ambient-it.net/formation/ckad/).

# **Objectifs**

- Comprendre l'intérêt et les caractéristiques de Kubernetes et des microservices
- Savoir déployer des applications "Cloud-Native" à grande échelle sur un cluster ou dans le cloud
- Maîtriser kubeadm, l'outil d'installation de Kubernetes
- Comprendre comment déployer Kubernetes en production
- Permettre le passage à l'échelle automatique des applications
- Mettre en place la haute disponibilité et l'auto-réparation des services logiciels
- Optimiser le stockage de grandes quantités de données avec les volumes
- Développer un monitoring avancé de l'infrastructure et des applications
- Automatiser la mise à jour des versions logicielles de ses applications

### Public visé

- DevOps
- Développeurs
- Administrateurs système
- Architectes Cloud

## Pré-requis

- Avoir idéalement suivi notre [formation Docker,](https://www.ambient-it.net/formation/docker/) ou bien avoir des connaissances de base sur les conteneurs
- Connaissances de base d'un système Linux
- [Tester Mes Connaissances](https://www.ambient-it.net/test-technique/devops)

## Pré-requis techniques

- Un client SSH et des machines virtuelles à votre disposition
- Docker installé
- Accès à internet sans restriction

### Programme de notre formation Kubernetes

### Jour 1

Introduction aux micro-services

- Application monolithique versus Micro-services
- Les bonnes pratiques dans le cloud : la méthodologie des "12 facteurs"
- Faire évoluer une application vers les micro-services

#### Rappels sur les conteneurs

- Vue d'ensemble des conteneurs : Docker et containerd
- Installer et exécuter des images Docker
- Interagir avec des conteneurs
- Créer ses propres images
- Différence entre les dépôts privés et publics

#### Kubernetes : les bases

- Créer un cluster : sur votre poste de travail, dans votre datacenter ou dans le cloud
- Architecture et composants de Kubernetes (côté Control Plane et Node)
- Cycle de vie d'une requête kubectl
- Déployer une application sur plusieurs machines
- Explorer une application
- Exposer une application sur le réseau
- Passage à l'échelle

### Jour 2

Kubernetes : les principaux concepts

- Vue d'ensemble des Pods
- Interagir avec les Pods
- Configuration et sécurité d'une application (ConfigMaps et Secrets)
- Vue d'ensemble des Services (ClusterIP, NodePort, LoadBalancer, Headless)
- Créer vos propres services pour exposer vos applications
- Organiser ses Pods avec les Labels

#### Déployer ses micro-services

- Stratégies de déploiement en mode "Cloud-Native"
- Stratégies de calcul intensif (Jobs)
- Cas pratique : déploiements avec kubectl et yaml
- Stratégies de passage à l'échelle (Replicasets et Daemonsets)
- Cas pratique : utilisation des réplicas
- Cas pratique : installation d'un gestionnaire de journaux distribués
- Stratégie de mise à jour logicielle (Deployments)
- Cas pratique : Rolling update
- Gérer simplement ses mises à jour applicatives
- Techniques avancées : déploiement blue/green, canary
- Cas pratique : Déploiement continu GitOps avec ArgoCD

### Jour 3

#### Gérer la Persistance de données

- Stockages volatiles et persistants (PersistentVolume / PersistentVolumeClaim)
- Déploiement des bases de données distribuées (StatefulSet)
- Cas pratique : installation de MongoDB et/ou PostgreSQL en mode distribué

#### Observabilité de Kubernetes

- Introduction à l'observabilité avec OpenTelemetry
- Types de données d'observabilité
	- Composant de cluster et d'infrastructure
		- Monitoring
		- Logs
		- Metrics
		- Traces API
- Stratégie d'observabilité Cloud Native
	- Déploiement d'une solution capable de collecter les logs : FluentD
	- Déploiement d'une solution capable de collecter les métriques : Prometheus
	- Déploiement d'une solution permettant de corréler les traces : OpenTelemetryOperator
	- Outil de visualisation unifié : Grafana
- Multiples composants
	- API server
	- Contrôleur
	- proxy réseau
	- Infrastructure des clusters
- Identification des problèmes au sein d'un cluster

### Sociétés concernées

Cette formation s'adresse à la fois aux particuliers ainsi qu'aux entreprises, petites ou grandes, souhaitant former ses équipes à une nouvelle technologie informatique avancée ou bien à acquérir des connaissances métiers spécifiques ou des méthodes modernes.

### Positionnement à l'entrée en formation

Le positionnement à l'entrée en formation respecte les critères qualité Qualiopi. Dès son inscription définitive, l'apprenant reçoit un questionnaire d'auto-évaluation nous permettant d'apprécier son niveau estimé sur différents types de technologies, ses attentes et objectifs personnels quant à la formation à venir, dans les limites imposées par le format sélectionné. Ce questionnaire nous permet également d'anticiper certaines difficultés de connexion ou de sécurité interne en entreprise (intraentreprise ou classe virtuelle) qui pourraient être problématiques pour le suivi et le bon déroulement de la session de formation.

### Méthodes pédagogiques

Stage Pratique : 60% Pratique, 40% Théorie. Support de la formation distribué au format numérique à tous les participants.

### **Organisation**

Le cours alterne les apports théoriques du formateur soutenus par des exemples et des séances de réflexions, et de travail en groupe.

### Validation

À la fin de la session, un questionnaire à choix multiples permet de vérifier l'acquisition correcte des compétences.

# Sanction

Une attestation sera remise à chaque stagiaire qui aura suivi la totalité de la formation.